Knowledgebase > easYgen-3000XT > application > easYgen-3000XT - Advanced Delay OFF time for LogicManager

easYgen-3000XT - Advanced Delay OFF time for LogicManager

Simon - 2024-10-10 - application

Select type: ONE SHOT

C1 is for example 10 seconds -which is needed as Delay OFF

L1 triggers the shot - here e.g. Discrete Input 2 as NOT

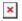

×

Now using the status of the ONE SHOT to delay the LM output. Puting a 0.1 sec. Delay Off in that LM just to ensure a steady state when switching internally from DI 2 to AM 3 (One Shot pulse)

×

## Conclusion:

The output of the LM -could be a Flag or even the LM of a relay- is delayed by the duration of the AM 3 (One Shot, see above).